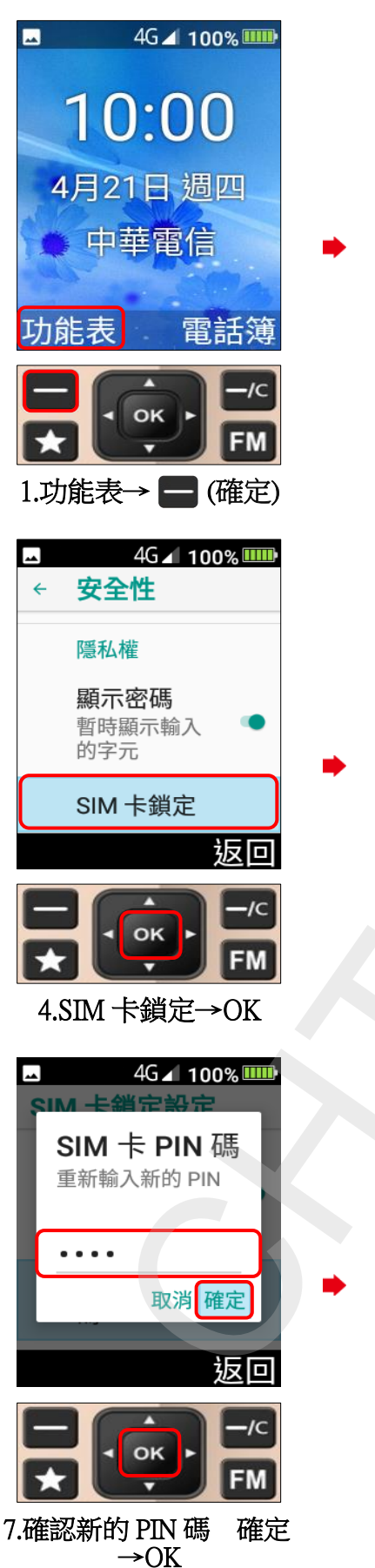

Inhon\_F28 變更 PIN 碼

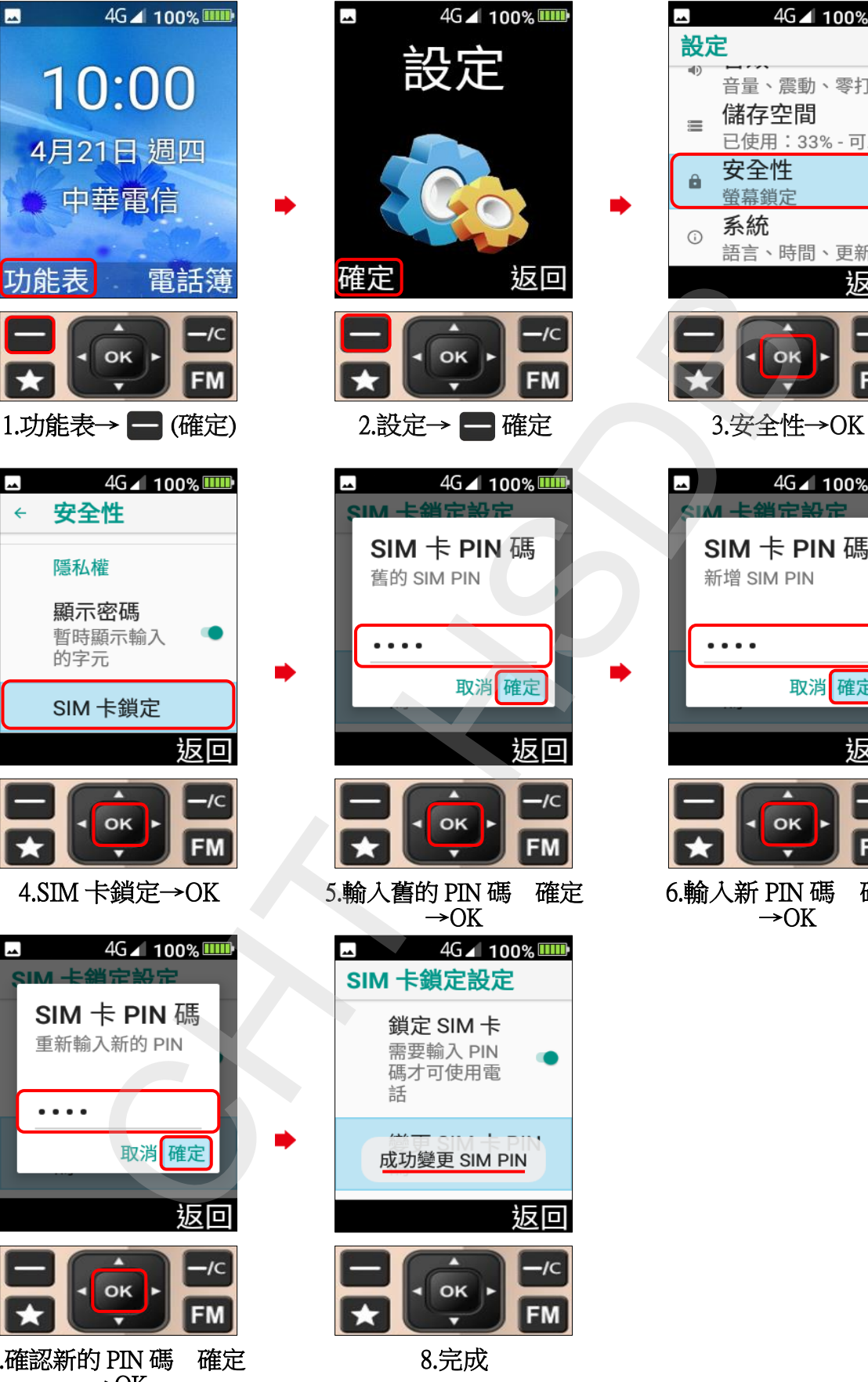

 $\overline{\phantom{a}}$ 4G⊿ 100% IIIII 設定 **40** 音量、震動、零打... 儲存空間  $=$ 已使用: 33% - 可.. 安全性  $\theta$ 螢幕鎖定 系統  $\odot$ 語言、時間、更新 扳回 **FM** 返回  $I<sub>C</sub>$ **FM** 6.輸入新 PIN 碼 確定  $\rightarrow$  OK